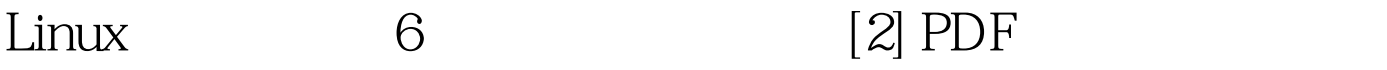

https://www.100test.com/kao\_ti2020/264/2021\_2022\_Linux\_E6\_93  $\_8D\_E4\_BD\_c67\_264884.$ htm  $4$ 

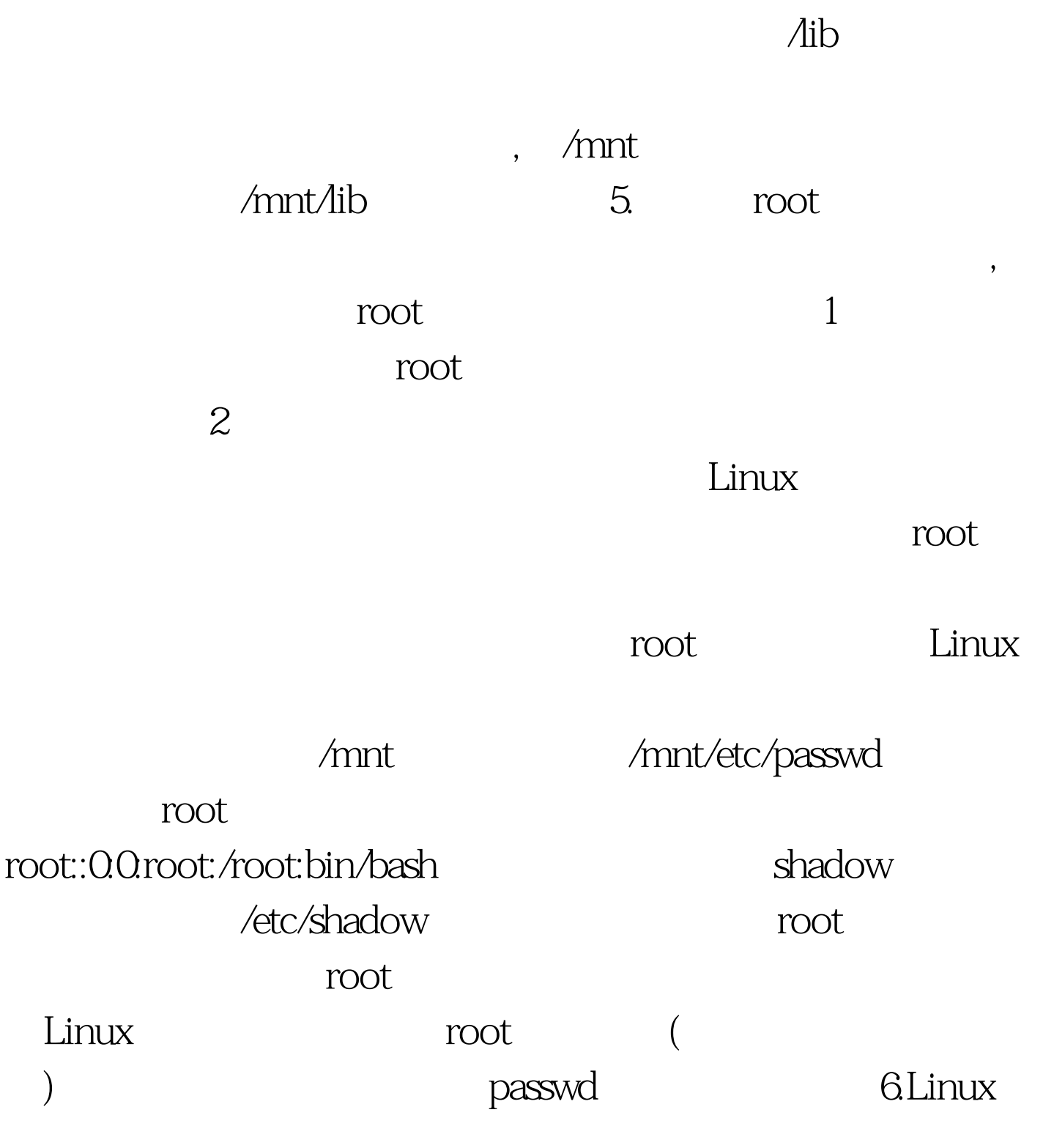

## Linux

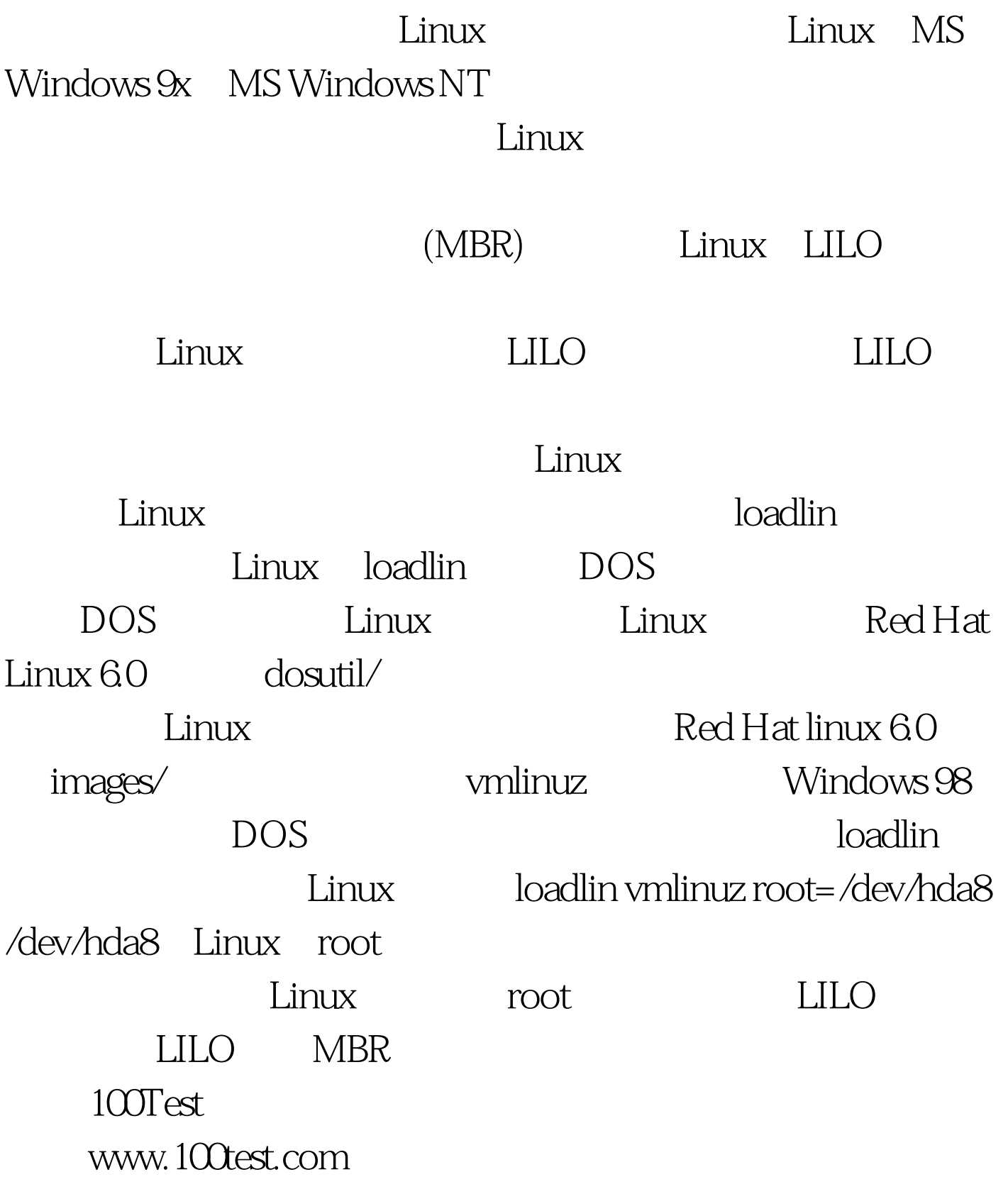